**The Undelete Crack Download**

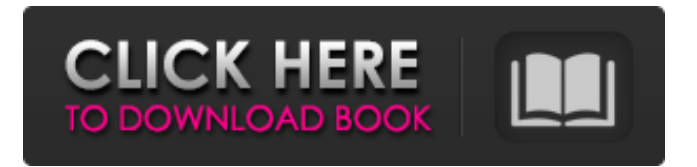

# **The Undelete Crack+ [2022]**

Undelete is an application for the investigation and recovery of lost files. For finding and recovering corrupted or damaged files, Undelete, recovers data from formatted drives, removable storage devices like USB sticks, external hard disks or pen drives as well as from CD and DVD roms. The application also offers to preview your files and even to recover deleted documents, image files, audio files and archives. About Rael Rael is the founder of Review4Lib. He is a technological specialist and a big thinker. He is also a man of inquisitive nature, and he doesn't mind talking about computers, science, programming and any other things that he believes may bring benefit to your knowledge, experience and entertainment. I'm going to... Great review of this product. I have used it since its first release. I had some problem with the software before, but the guys at recovermyfiles resolved my issues immediately and I'm really pleased with their customer service. What do you use to manage the reviews? First of all I'm extremely grateful for the fact that you're taking the time to read this review. It's important for us to hear your feedback, so we can continue to improve our service and the software itself. Through the years we've used a number of different review tools, but the one we're currently using is called Transifex. It allows us to translate our software in a number of languages, and it automatically parses our reviews in order to compare the opinions and match them to the currently selected translation. Can you please tell us about your experience with the software? My experience with RecoverMyFiles.com is excellent, and I would like to thank Rael for his professionalism and thoroughness. It is impossible to ensure important files will never be deleted by accident or lost due to hardware failure, which is why creating backups is so important. However, it is often still possible to recover inaccessible files even if no backups are available. The Undelete is a reliable and easy-to-use piece of software that enables you to retrieve deleted or lost files from various storage devices, including formatted drives. Somewhat outdated UI that features an intuitive layout The application's GUI is well designed, although it does appear to be rather out-of-date. Some of the visual elements will no doubt remind users of the old Windows XP interface, but

## **The Undelete Free For PC (2022)**

The program is designed to retrieve deleted items or lost files from memory drives (f, e, d, l, etc.), removable drives (c, r, h, etc.), and network drives. It supports Windows and Linux operating systems as well as SSD, flash and hard drives from all major brands. Some of its features are: automatic scanning, preview, batch recovery, update of the scanning databases, recovery of documents in various formats (office, tif, jpg, psd, etc.), scanning of ZIP archives, and drag-and-drop of files. You can even set the scanning time for each item, specify drives and volumes to be scanned, hide individual columns and display the results in a well-thought-out panel. Recover lost images, audio, video, e-books, contacts and more! The easiest and most flexible way to back up your photos, videos, documents, music and more. Easy backup and restore of files, photos, music, e-books and more on any USB memory stick! Compact backup and restore is fast and easy, simply drag and drop files to your Windows PC. Multiple backup methods transfer and backup to the cloud, or the cloud only. No need to install drivers, no software, just plug and go! Wish-list support, from our online help forum. Online version of Backup and Restore is totally free and does not require installing any software or drivers. Features Import and Export to Dropbox, OneDrive, Google Drive and many other cloud storage services. Dropbox support: automatically uploads all your files from PC to cloud, and you can then delete them easily. Or, if you want to move them to your PC from the cloud, click a button. OneDrive support: synchronize everything you add to your cloud folder and back it up to your PC. Click a button. Google Drive support: cloud backup. Local (on PC) and cloud backups

Copies your files, folders, and documents to your computer, so you can do things like back them up to the cloud. And, if they get lost, you can simply restore them from your computer. Restore your files and folders from the cloud to your PC, so you can get to them fast. Create folders on your cloud storage account, and back them up there, too. Create and restore local and cloud back-ups Make a local and a cloud backup to keep copies of your files 6a5afdab4c

### **The Undelete Free PC/Windows**

The Undelete is a small application that can be used to recover deleted files. It is especially useful for recovering files that have been accidentally deleted from a hard drive, a floppy disk or even a Windows® operating system partition. The Undelete has been developed for both Microsoft Windows XP and Windows Vista, and its advantages include the following: • Scanning removable storage devices and drives (such as floppy disks or USB sticks) • Making it possible to recover files from formatted drives or deleted Windows operating system partitions • Simple and intuitive wizard-based interface • Previewing of documents, images, audio and video files before they are recovered, • Ability to set up several filters to sort the results • Recovers files regardless of the status of the files • Ability to retrieve all missing files regardless of the status of the files When a file or a folder is deleted, it is deleted completely from all hard drives on a system, including the system drive and all secondary drives. The Undelete allows you to recover files that have been deleted from the system. - extractor for ZIP archives from their sources on the computer - extract a file from ZIP archive - open an archive - extract a single file from an archive - extract files and folders from an archive and save them in the same folder - you can extract only files - you can extract only a folder - you can extract a file and all its sub-folders and sub-folders and sub-folders and so on - you can extract all sub-folders and sub-folders and sub-folders and so on - supports LZMA compression format - LZMA archive - supports LZ decompression format - list of files inside the archive works with archives from any operating system - detects password protected archives and extract them without knowing the password - support for ZIP 2.0 and ZIP 2.0 with SHA-1 and CRC-32 hashes protection - open an archive with any file name (works with archives with paths) - support for CAB, PKZIP, ARJ, UUE, TGZ, HZX and CPIO file formats (in the archives) - supports SHA-1 and SHA-256 hashes (for password protected archives) - support for PKCS #7, CAdES#1, CAdES#3, CAdES#7 and PAdES file formats - support for CERT files -

## **What's New In The Undelete?**

Over 100,000,000 users have discovered how easy it is to recover missing files, recover files from reformatted disks, recover documents from deleted folders and recover partitions after a system crash or accidental partitioning. The Undelete solves file recovery problems with ease. No need to buy recovery software for all types of file system. Its patented core technology recovers all types of file systems. You can browse through a list of files and folders on your disk, select specific files or folders that you wish to recover and even preview them before you choose to recover them. The Undelete is intuitive and easy to use even for novice users. The Undelete is easy to install and uninstalling As the license key is copied to the program's main directory, you just need to click on the 'setup.exe' file, then install the application. Afterward, the program will appear in your start menu. To uninstall The Undelete, you need to click on 'remove' in the add/remove programs utility. Install the latest version Download the full package of The Undelete and install it on your computer. Afterward, you can launch the program and use it to recover your files. Windows 7 Activator is a professional tool that can easily activate/patch any Windows product key or valid software license key from their original CDs, DVDs or other product CDs. You will be able to install or activate any Windows OS (Windows 7, 8, 10, Vista, XP, 2000, ME, and NT) on any computer using your Windows 7 Activator. Windows 7 Activator can also activate/patch Microsoft Office 2010, Office 2013, Office 2016, Office 365, Star Office, Acrobat Reader, Adobe Reader, Java, Quicktime, iTunes and many more of the programs used by millions of home users, as well as corporate or government customers. Windows 7 64 Bit Activator is a professional tool that can easily activate/patch any Windows

product key or valid software license key from their original CDs, DVDs or other product CDs. You will be able to install or activate any Windows OS (Windows 7, 8, 10, Vista, XP, 2000, ME, and NT) on any computer using your Windows 7 64 Bit Activator. Windows 7 64 Bit Activator can also activate/patch Microsoft Office 2010, Office 2013, Office 2016, Star Office, Acrobat Reader, Adobe Reader, Java, Quicktime, iTunes and many more of

# **System Requirements:**

OS: Windows XP SP2 (32 bit), Windows Vista (32 bit or 64 bit) Windows XP SP2 (32 bit), Windows Vista (32 bit or 64 bit) Processor: Intel x86 compatible processor Intel x86 compatible processor Hard Disk: 2 GB RAM (19 votes, average: 5.00 out of 5) Loading... July 13th, 2015, by The Witcher  $3 +$ Graphics @ PCWorld.com

[https://dialdealpk.com/wp-content/uploads/2022/06/Narwhal\\_Crack\\_\\_For\\_Windows.pdf](https://dialdealpk.com/wp-content/uploads/2022/06/Narwhal_Crack__For_Windows.pdf) [http://in.humanistics.asia/upload/files/2022/06/kWXnlo6ZqguwWCUjmZu7\\_08\\_0506dbe4cb5240609f65](http://in.humanistics.asia/upload/files/2022/06/kWXnlo6ZqguwWCUjmZu7_08_0506dbe4cb5240609f65956a95b60aaf_file.pdf) [956a95b60aaf\\_file.pdf](http://in.humanistics.asia/upload/files/2022/06/kWXnlo6ZqguwWCUjmZu7_08_0506dbe4cb5240609f65956a95b60aaf_file.pdf) <http://facebizarre.com/2022/06/08/wfm-viewer-crack-activation-x64/> <https://www.clyouththeatre.org/wp-content/uploads/2022/06/mygarya.pdf> [http://www.ambulatorioveterinarioiaccarino.it/wp](http://www.ambulatorioveterinarioiaccarino.it/wp-content/uploads/2022/06/Metadefender_ClamWin_SDK.pdf)[content/uploads/2022/06/Metadefender\\_ClamWin\\_SDK.pdf](http://www.ambulatorioveterinarioiaccarino.it/wp-content/uploads/2022/06/Metadefender_ClamWin_SDK.pdf) <http://headlinesmissed.com/wp-content/uploads/2022/06/eiravan.pdf> <https://wakelet.com/wake/IESSKSES7hAqDAJjKsC3s> [https://www.didochat.com/upload/files/2022/06/u8O3B6X8yTwSZpvlQvTV\\_08\\_c154491f42d6f2853f94](https://www.didochat.com/upload/files/2022/06/u8O3B6X8yTwSZpvlQvTV_08_c154491f42d6f2853f94e55e9b85b42a_file.pdf) [e55e9b85b42a\\_file.pdf](https://www.didochat.com/upload/files/2022/06/u8O3B6X8yTwSZpvlQvTV_08_c154491f42d6f2853f94e55e9b85b42a_file.pdf) [https://www.siriosecurityservice.it/wp](https://www.siriosecurityservice.it/wp-content/uploads/2022/06/Grammarly_Dark_For_Firefox_Registration_Code.pdf)[content/uploads/2022/06/Grammarly\\_Dark\\_For\\_Firefox\\_Registration\\_Code.pdf](https://www.siriosecurityservice.it/wp-content/uploads/2022/06/Grammarly_Dark_For_Firefox_Registration_Code.pdf)

[https://expressionpersonelle.com/wp-content/uploads/2022/06/Yuzhe\\_Video\\_Converter\\_Free.pdf](https://expressionpersonelle.com/wp-content/uploads/2022/06/Yuzhe_Video_Converter_Free.pdf)